## PHASE 2

## MUSTERBEWERTUNG NACH ERTRAGSWERTVERFAHREN

Anhand der fiktiven Müller Architekten GmbH zeigt das folgende Beispiel, wie Sie den Ertragswert eines Büros berechnen können. Dem Beispiel der Müller Architekten GmbH liegen als Annahmen zugrunde: Ein Einnahmeüberschuss von 30.000 Euro (bei 10.000 Euro jährlichem Wachstum) und ein Kapitalisierungszins von 15 Prozent.

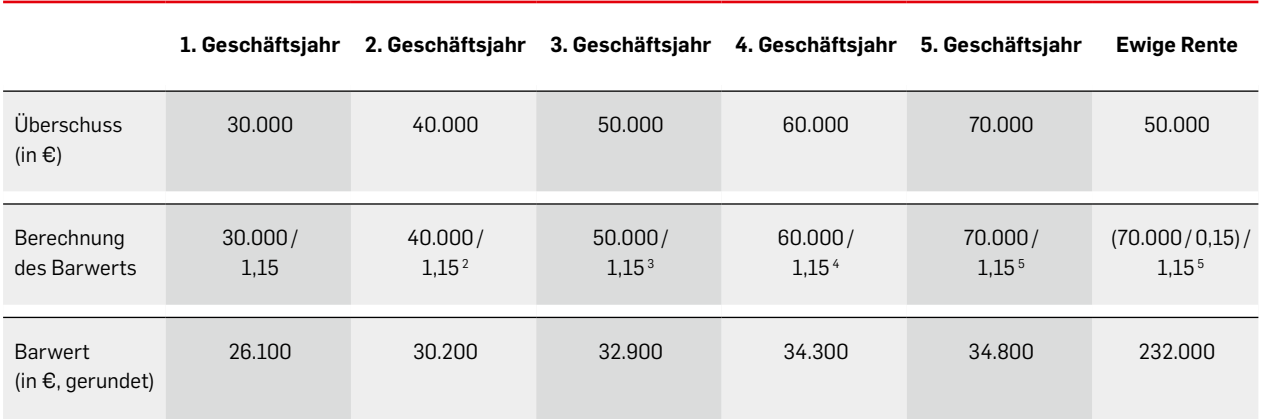

Der Ertragswert ergibt sich als Summe der einzelnen Barwerte. Er liegt hier bei 390.300 Euro.

## IMMATERIELLE RISIKOFAKTOREN BEWERTEN

Der Kapitalisierungszins wird durch weiche Faktoren beeinflusst, die das Risiko abbilden, dass sich Ausgaben oder Einnahmen in Zukunft ändern. Innerhalb der folgenden Tabelle können Sie die immateriellen Risikofaktoren bewerten und so einen Kapitalisierungszins schätzen. Gewichten Sie zunächst die einzelnen Risikofaktoren als Anteil von 100 Prozent bevor Sie die Bewertung vornehmen.

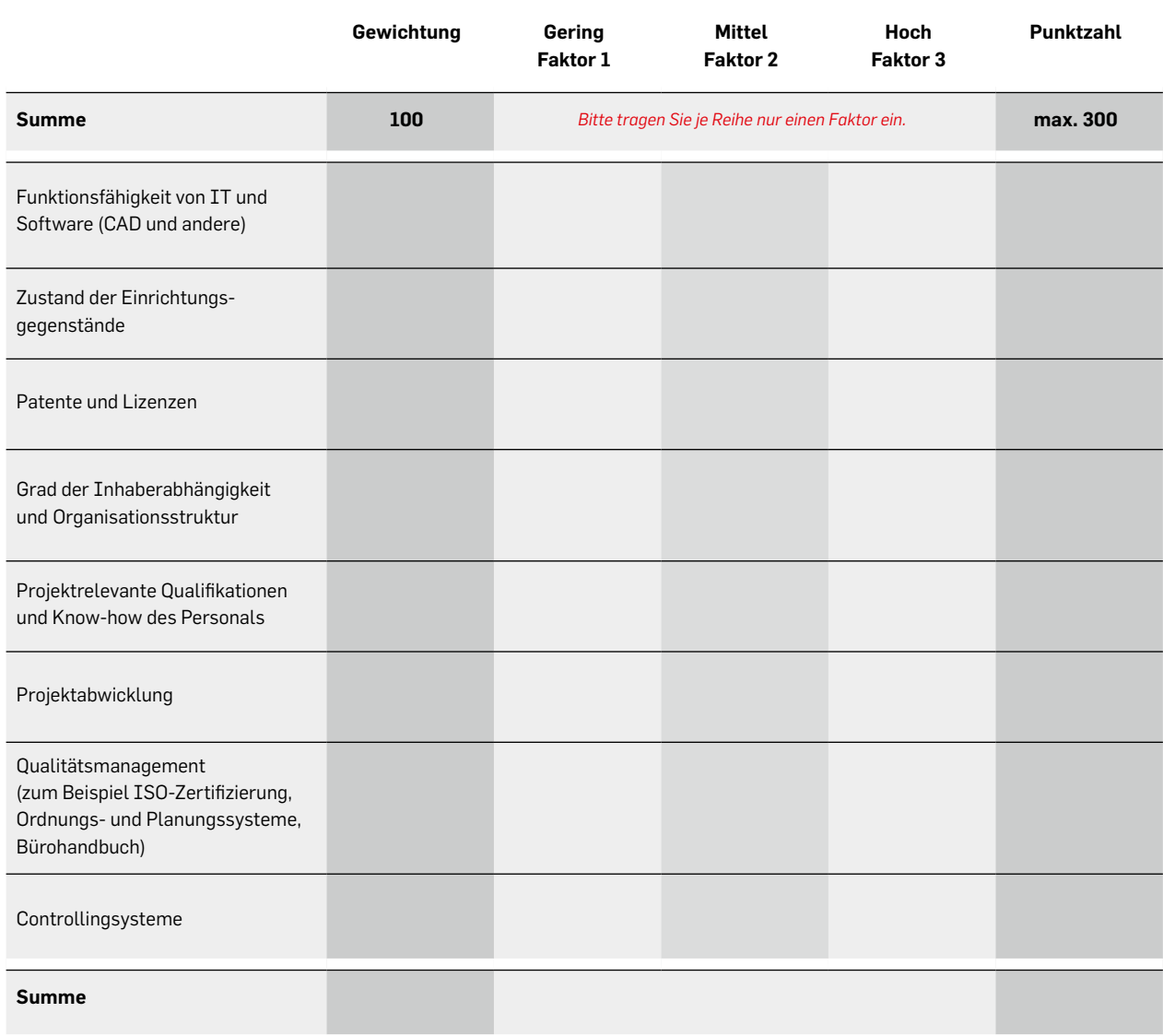

unter 100 Punkte: geringes Risiko 100 bis 200 Punkte: mittleres Risiko über 200 Punkte: hohes Risiko

Mehr Punkte bedeuten höheres Risiko. Der Kapitalisierungszins muss – üblicherweise in einem Spektrum von 13 bis 21 Prozent – dementsprechend angesetzt werden. Dadurch fällt der Ertragswert geringer aus.

[<sup>→</sup> hier zum interaktiven Formular](https://www.ak-berlin.de/formular5)

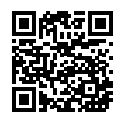